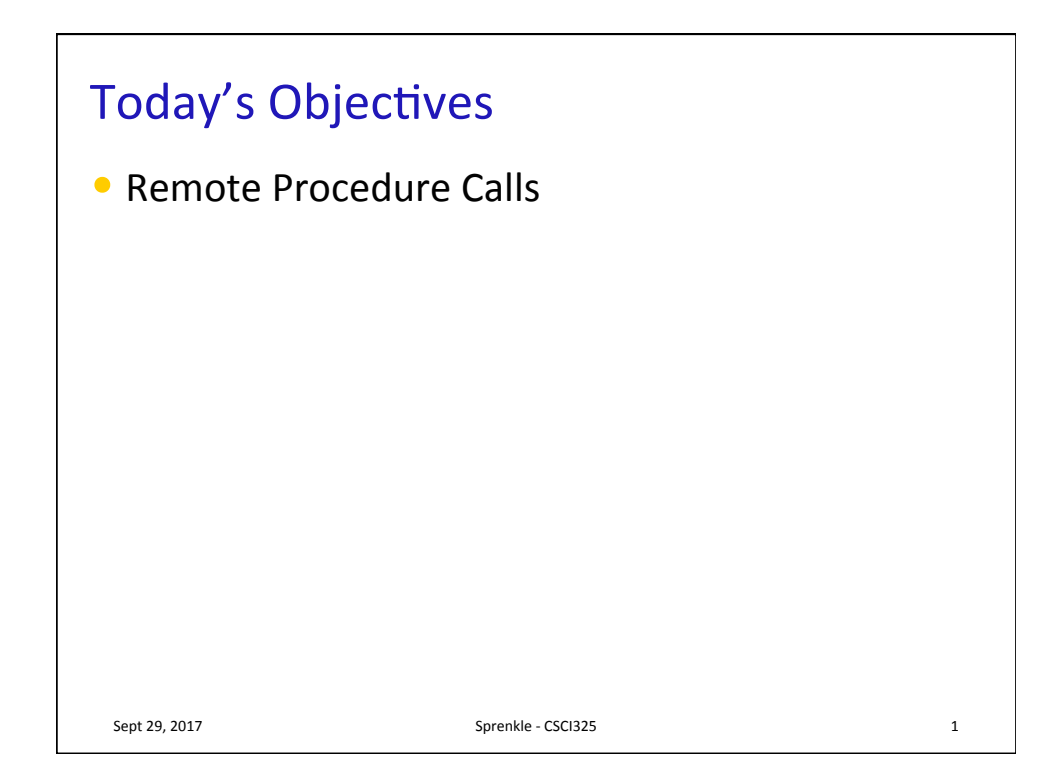

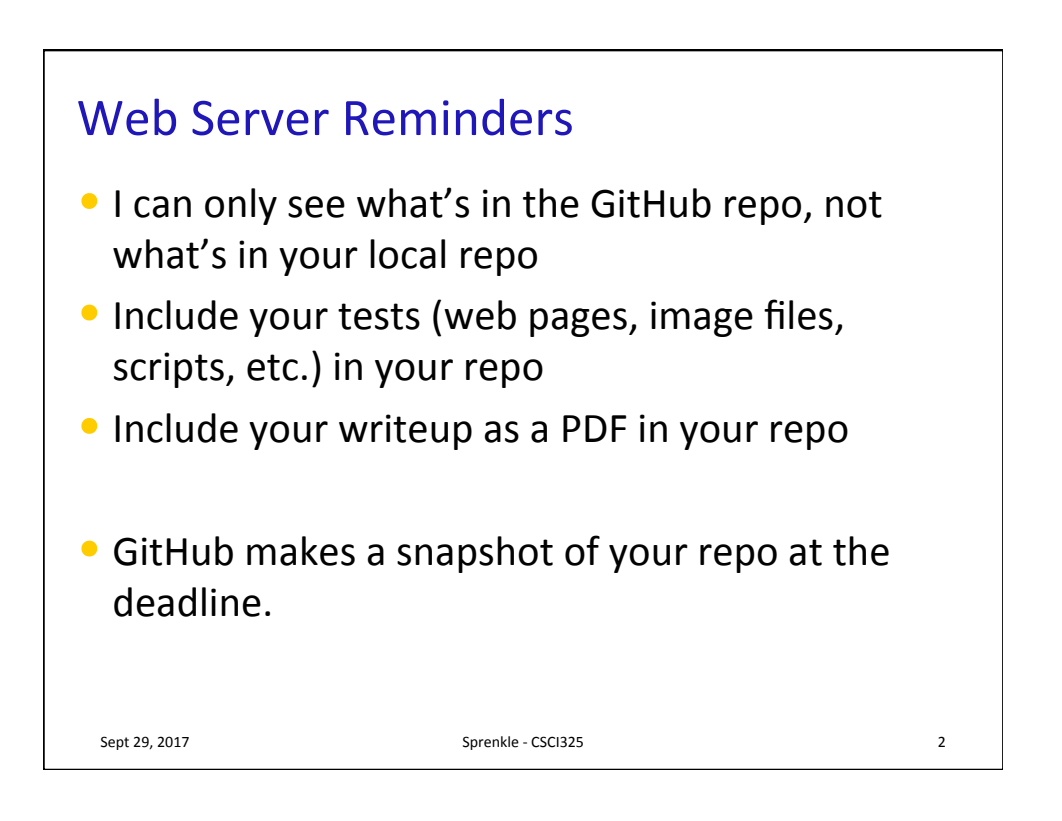

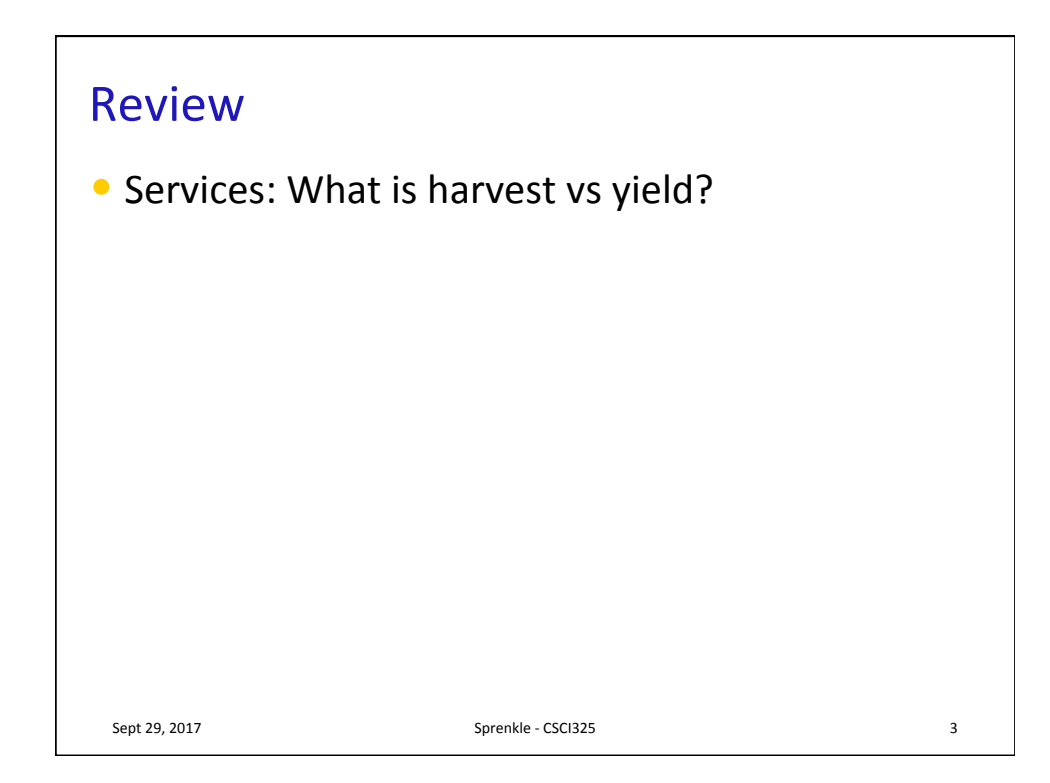

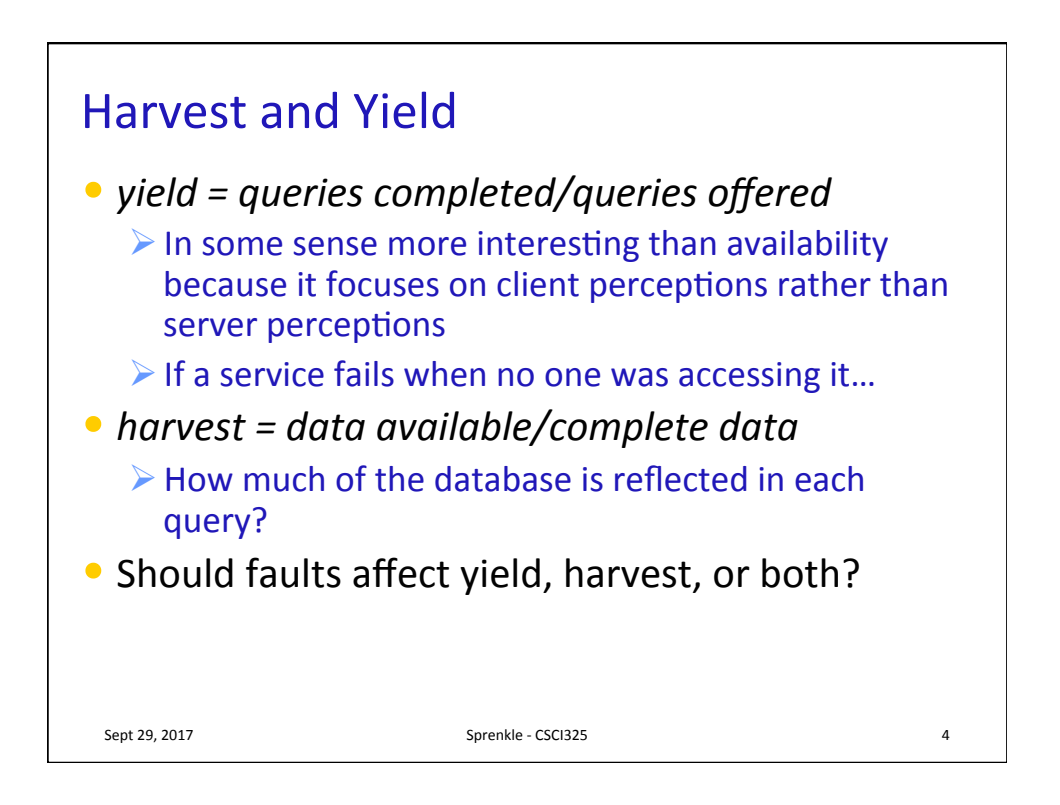

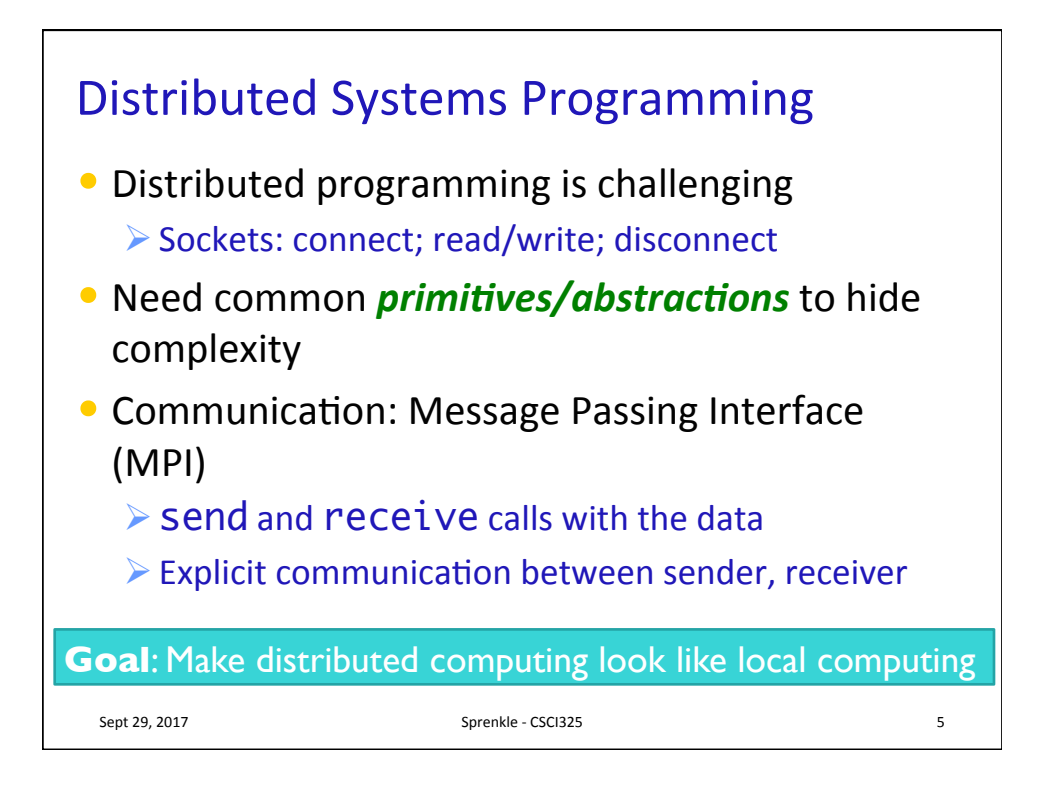

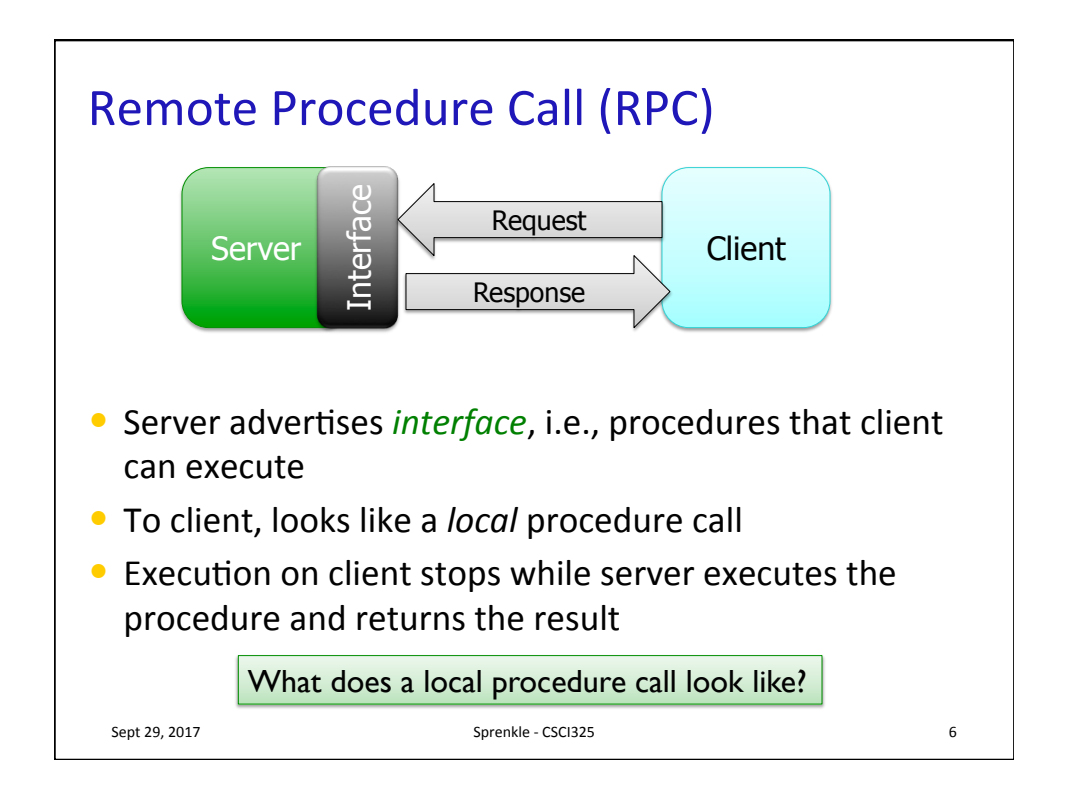

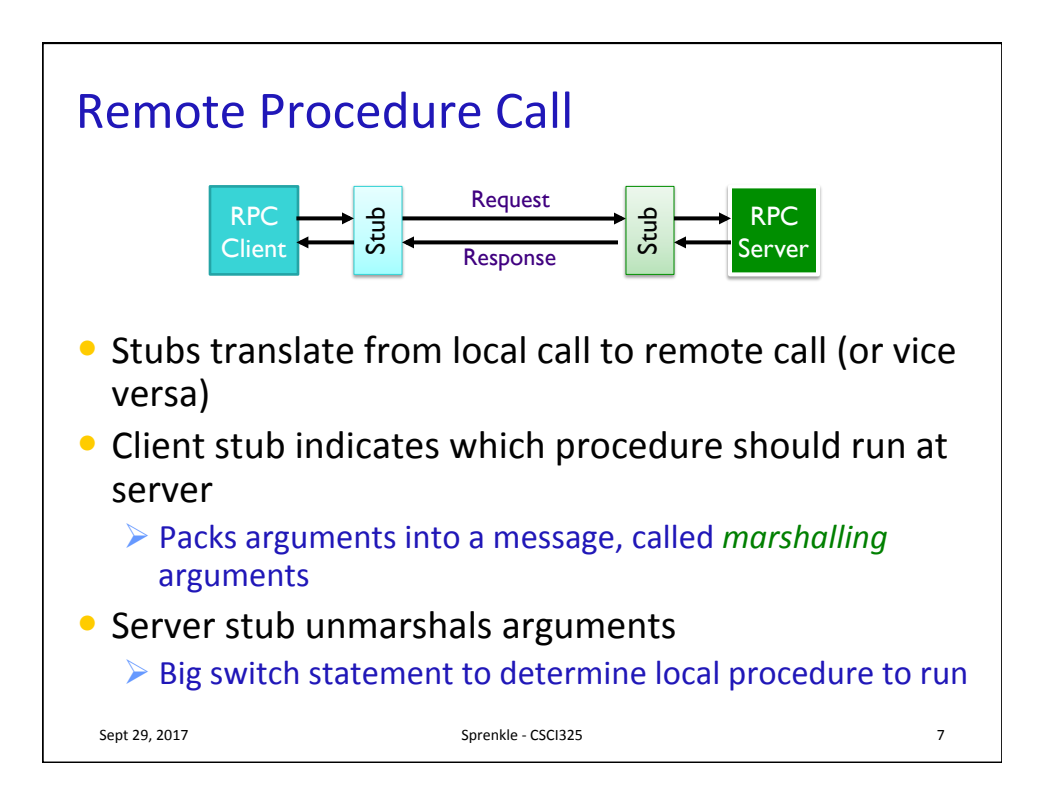

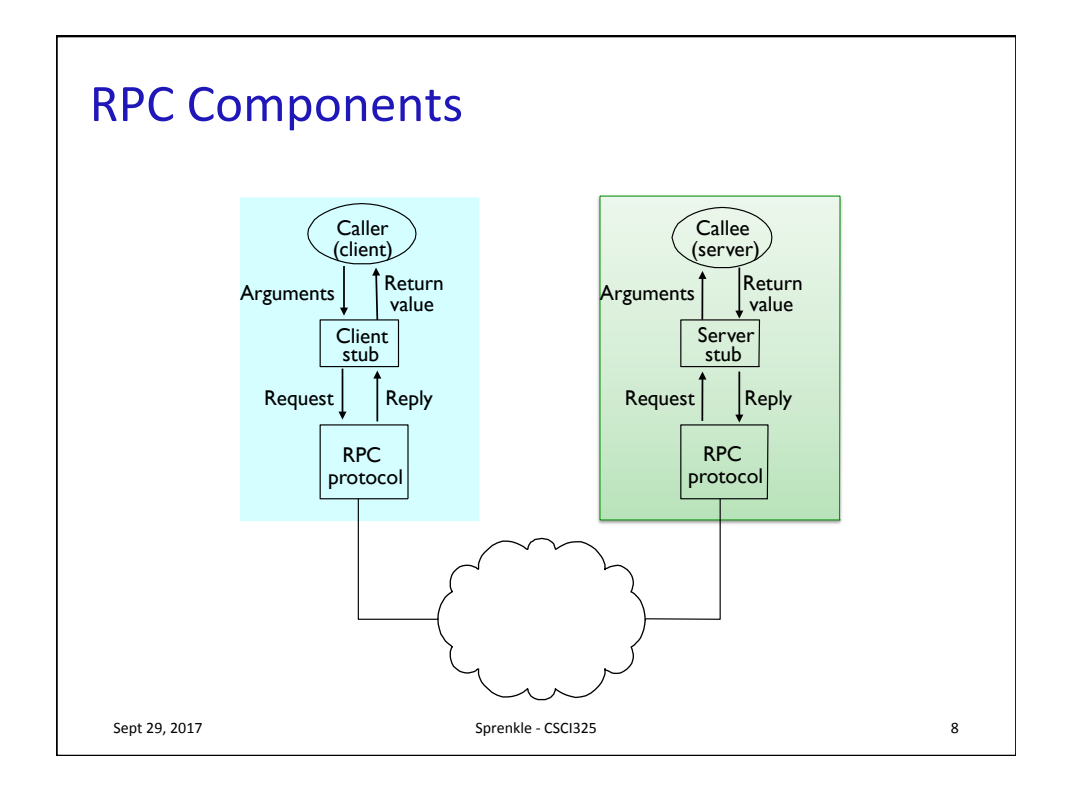

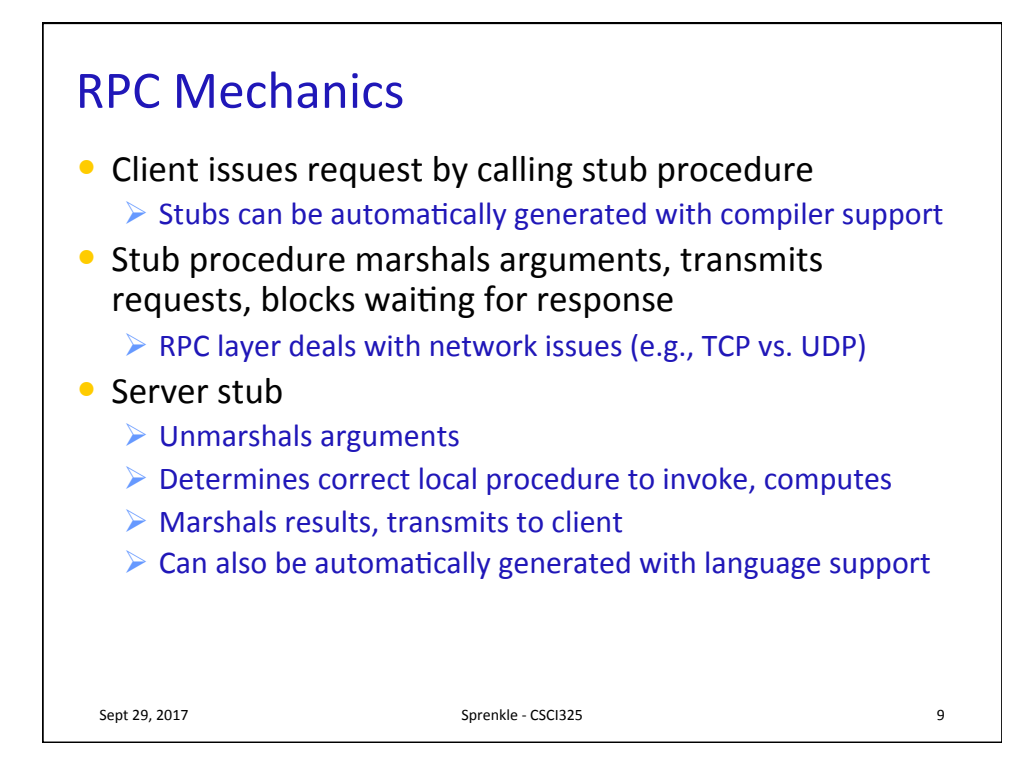

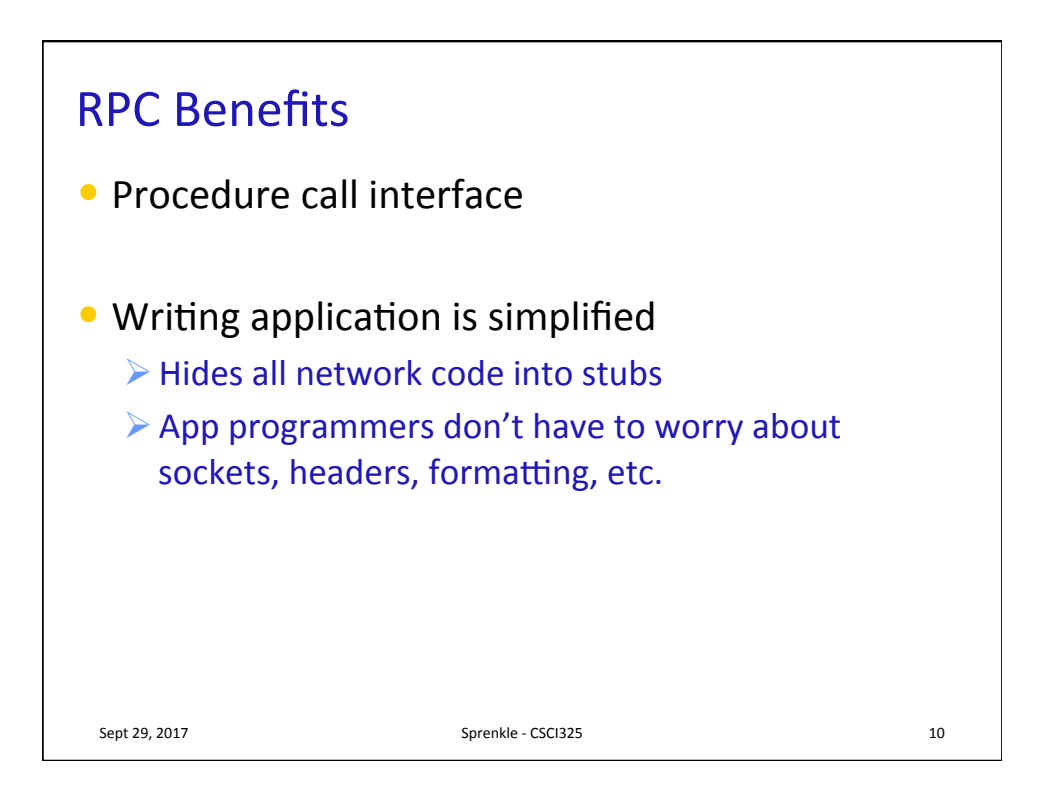

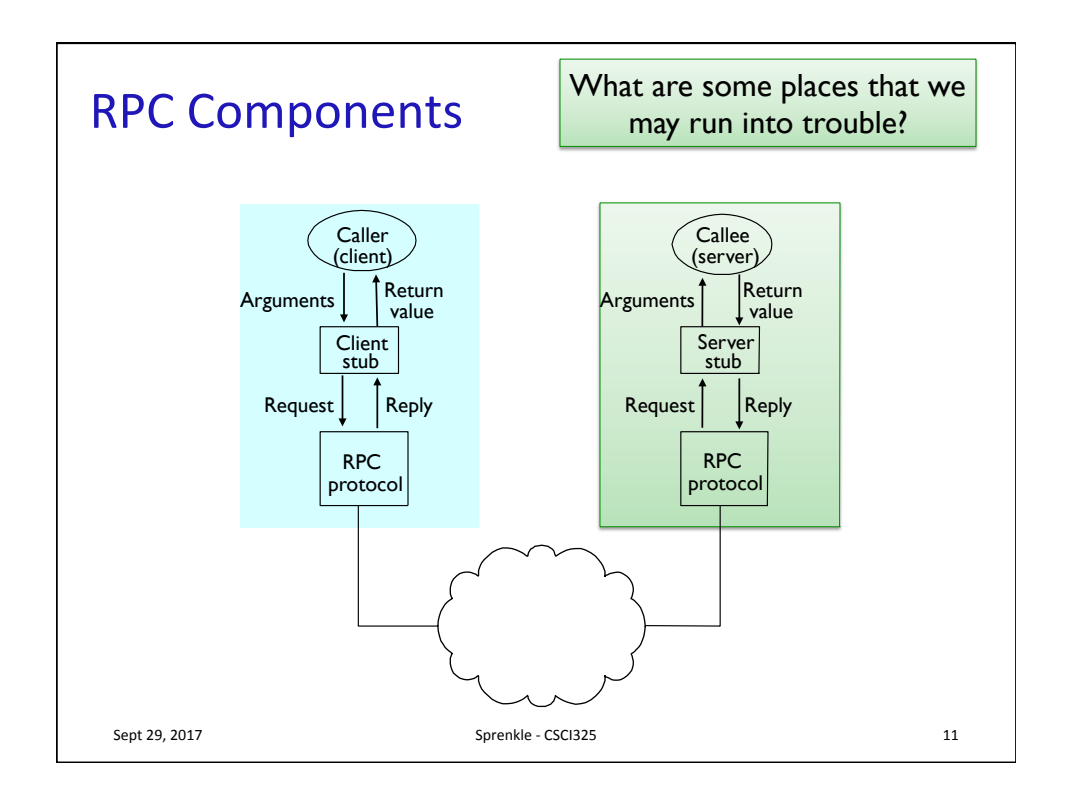

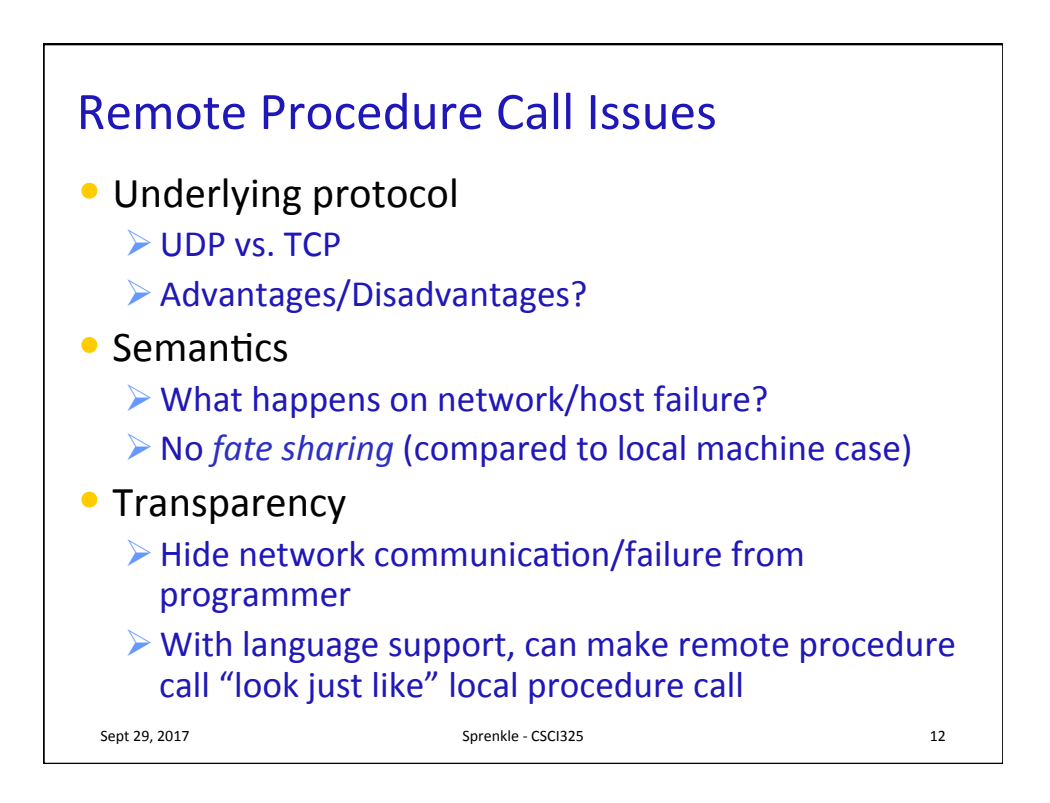

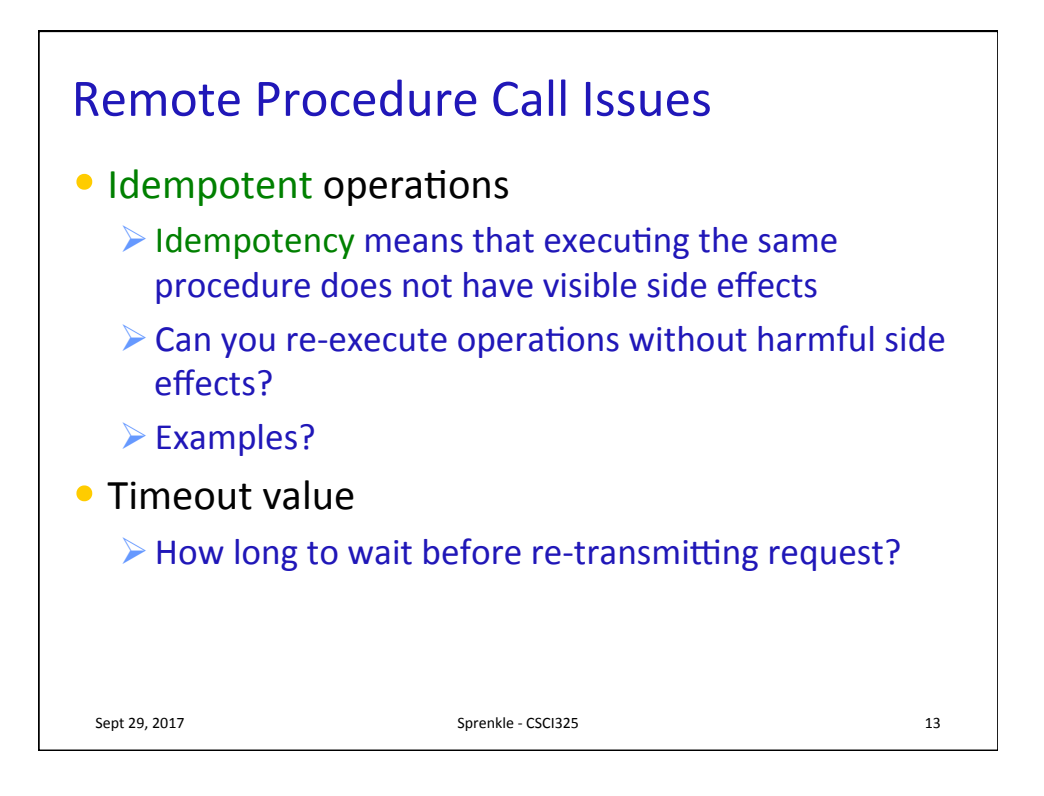

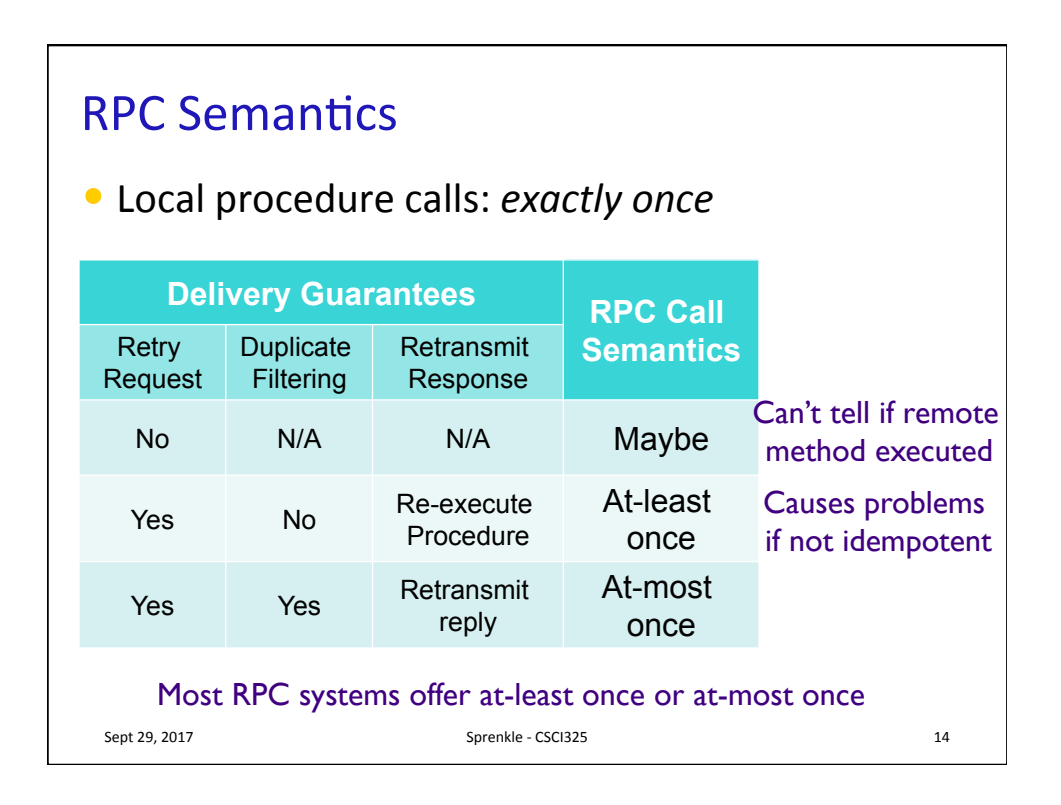

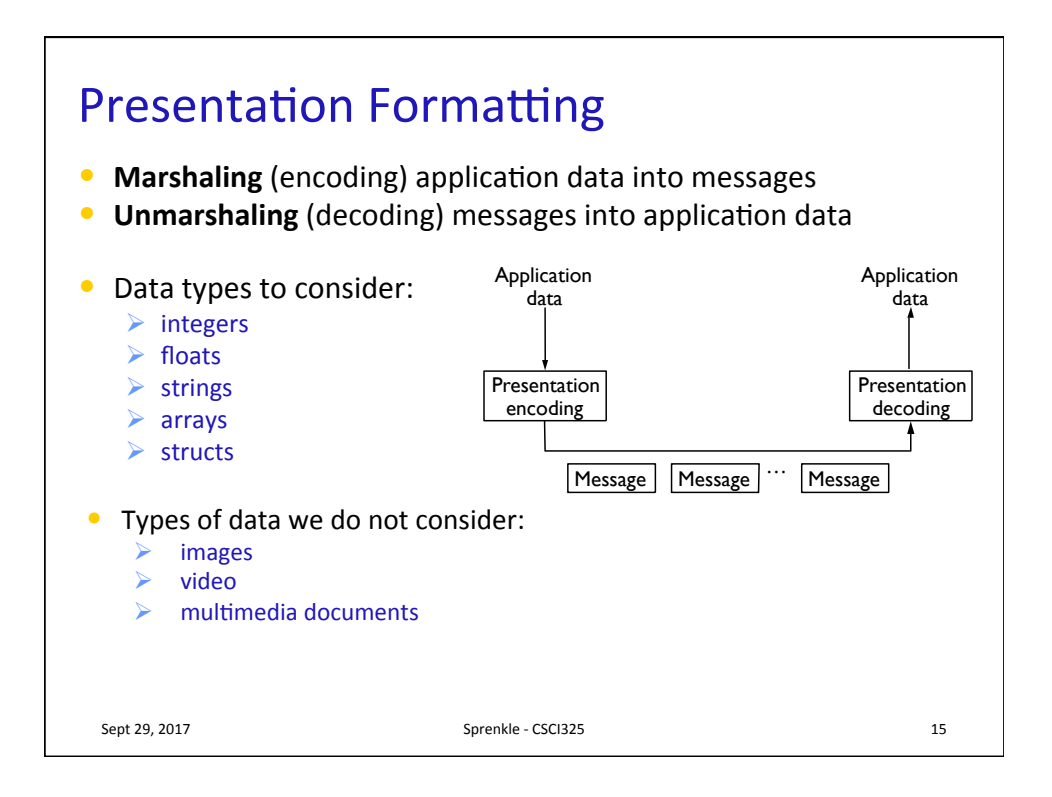

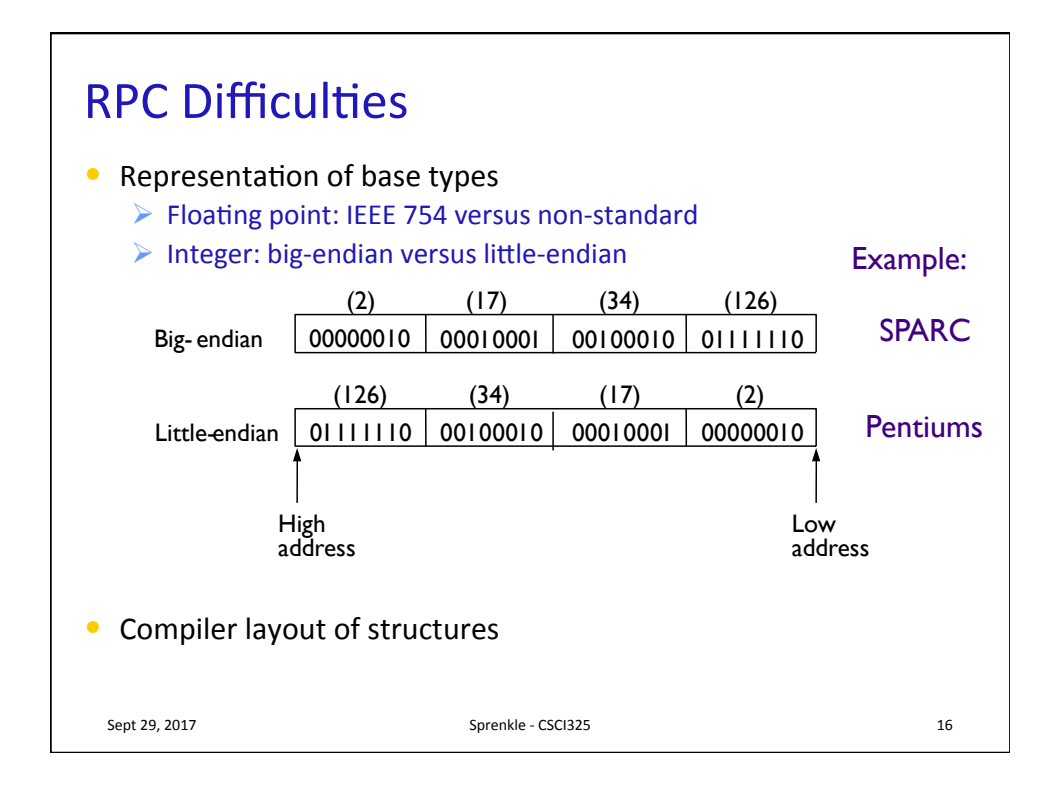

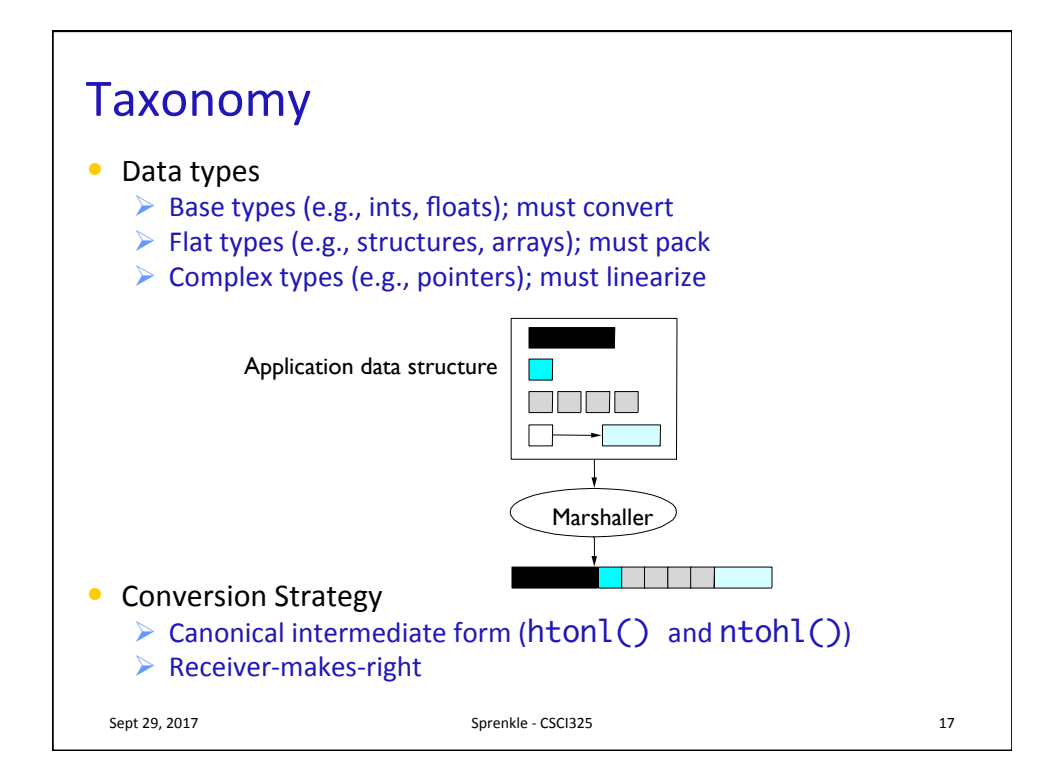

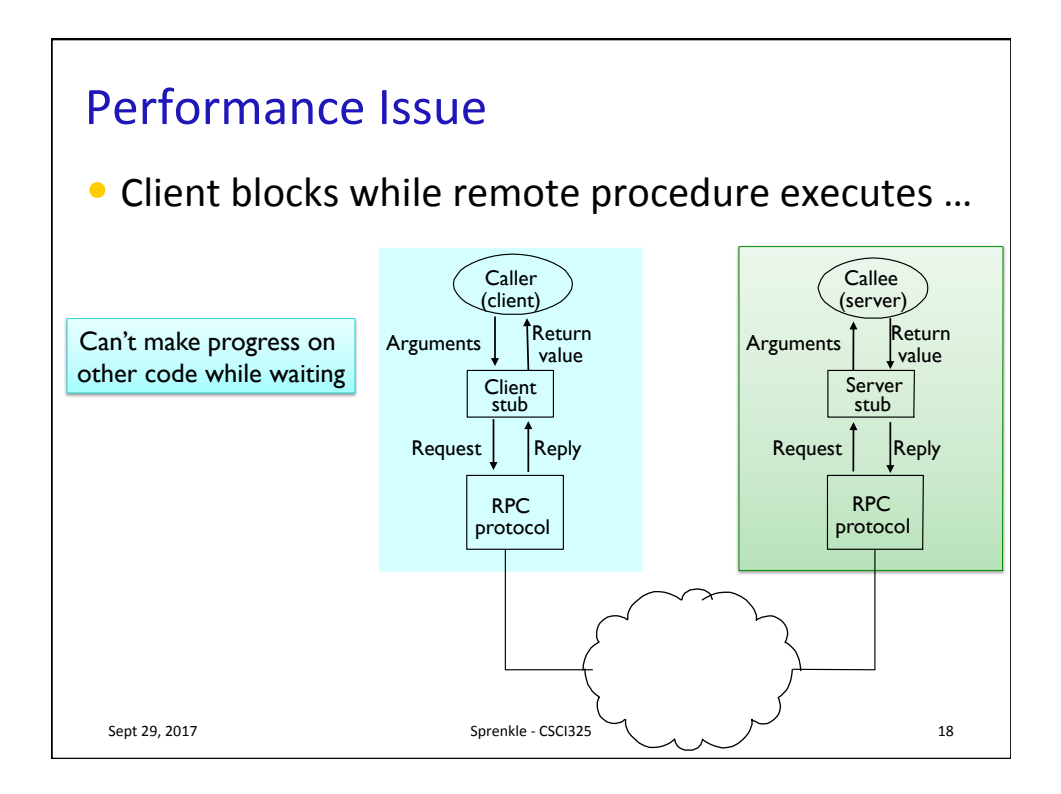

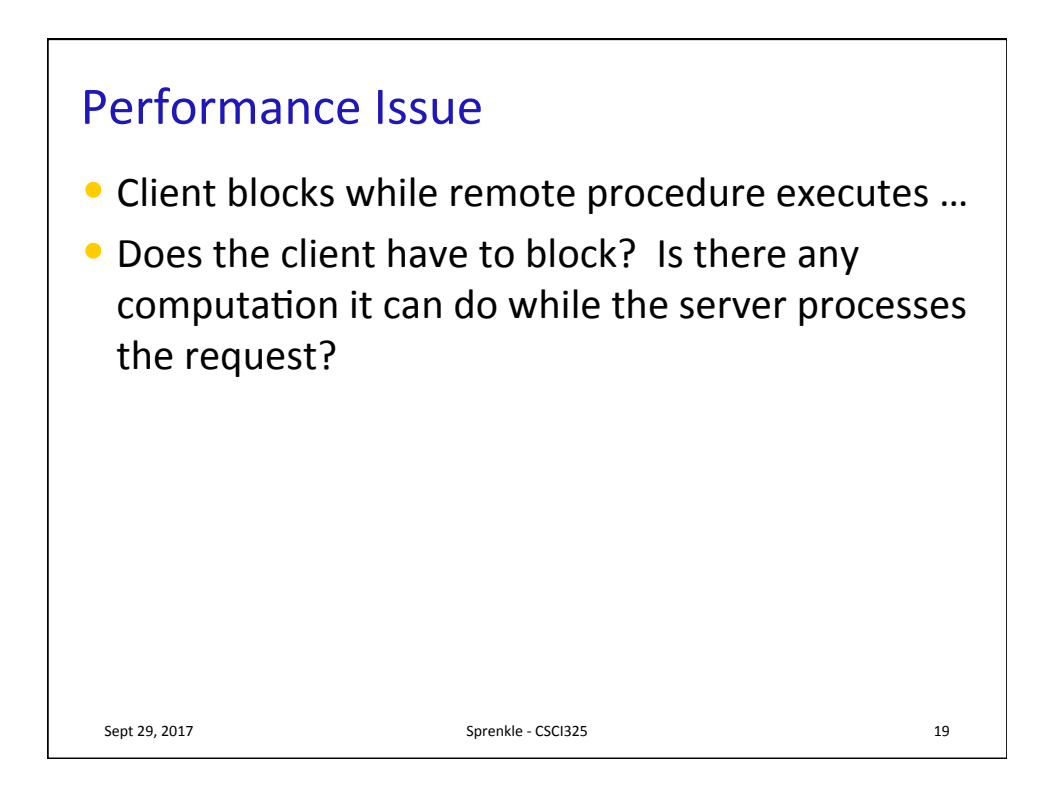

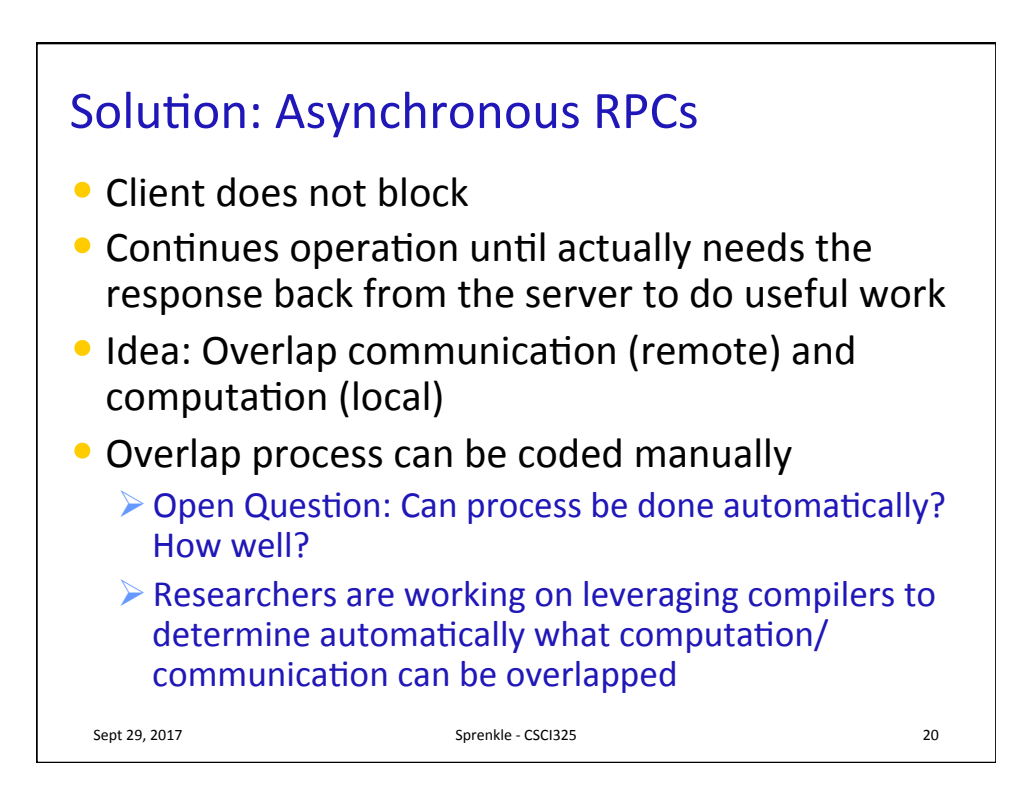

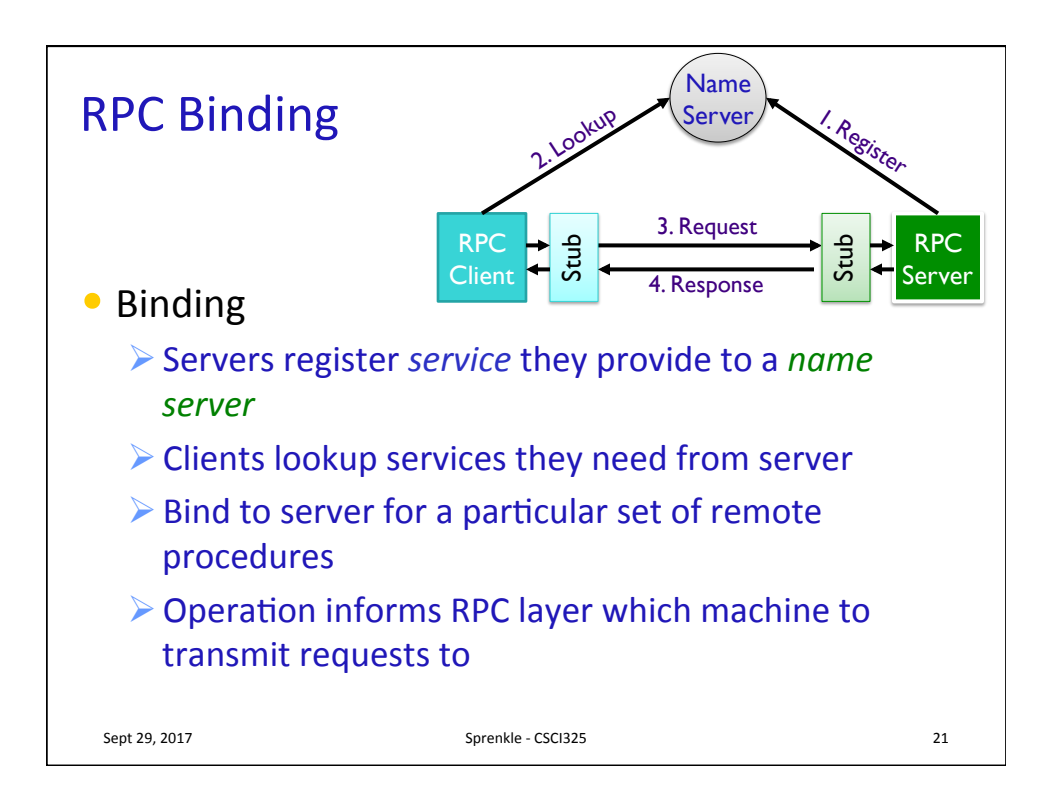

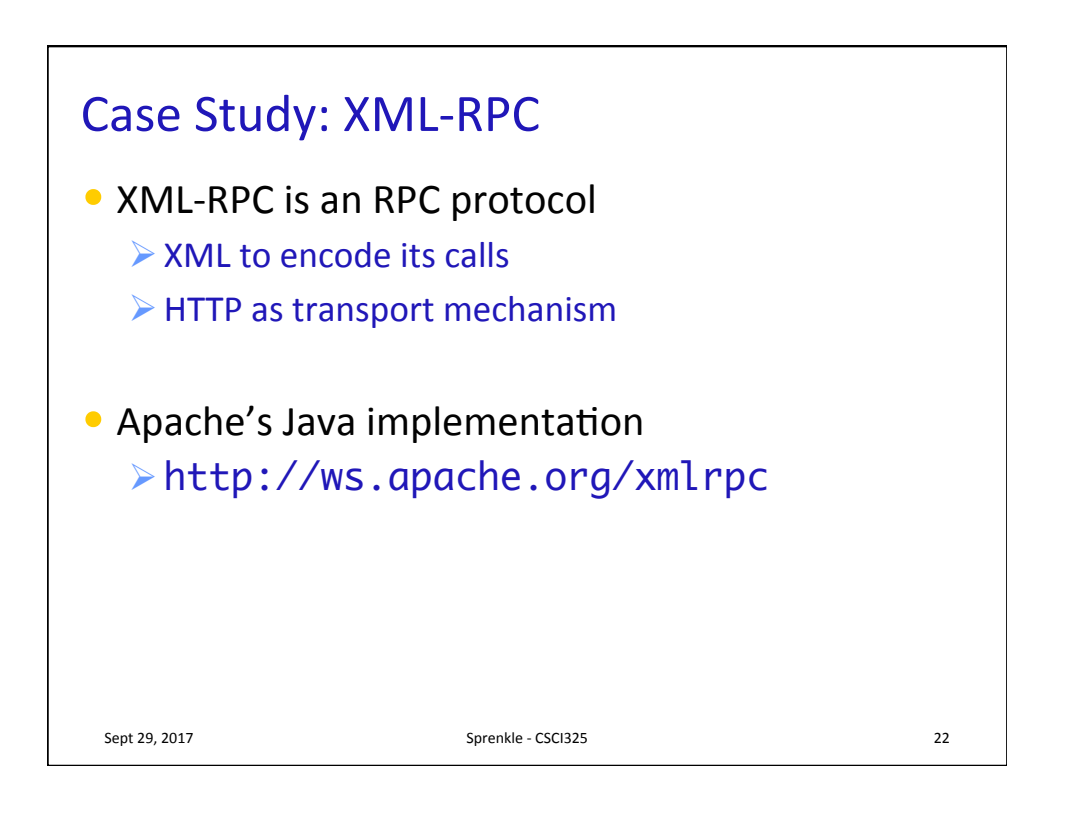

```
public class Client {
    public static void main(String[] args) {
        XmlRpcClientConfigImpl config = new XmlRpcClientConfigImpl();
        String serverURL = "http://" + args[0] + ":" + 8888;
       try {
               config.setServerURL(new URL(serverURL));
       } catch (MalformedURLException e1) {
               e1.printStackTrace();
       }
       XmlRpcClient client = new XmlRpcClient();
       client.setConfig(config);
       ArrayList<Integer> params = new ArrayList<Integer>();
       params.add(10);
       params.add(40);
       try {
           Object[] result = (Object[]) client.execute(
                       "sample.SumAndDifference", params.toArray());
           int sum = ((Integer) result[0]).intValue();
           System.out.println("The sum is: " + sum)
           int diff = ((Integer) result[1]).intValue();
           System.out.println("The difference is: " + diff);
       } catch (XmlRpcException exception) {
           System.err.println("Client: " + exception);
       }
   }
}
                                                            Client.java
                                                         Transparency
                                                            breaks
```

```
client.py
 Sept	29,	2017	 Sprenkle	-	CSCI325	 24	
import xmlrpc.client
proxy = xmlrpc.client.ServerProxy("http://
localhost:8888/")
result = proxy.sample.sumAndDifference(5, 6)
sum = result[0]difference = result[1]print("Sum: ", sum)
print("Difference: ", difference)
```
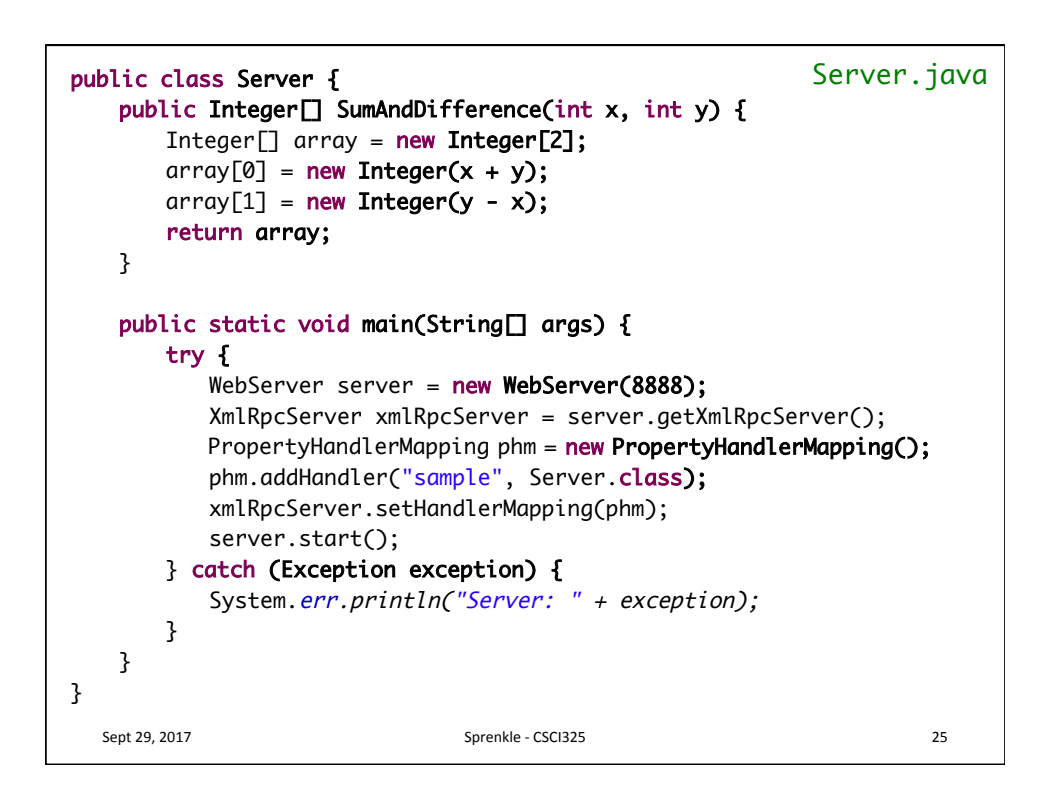

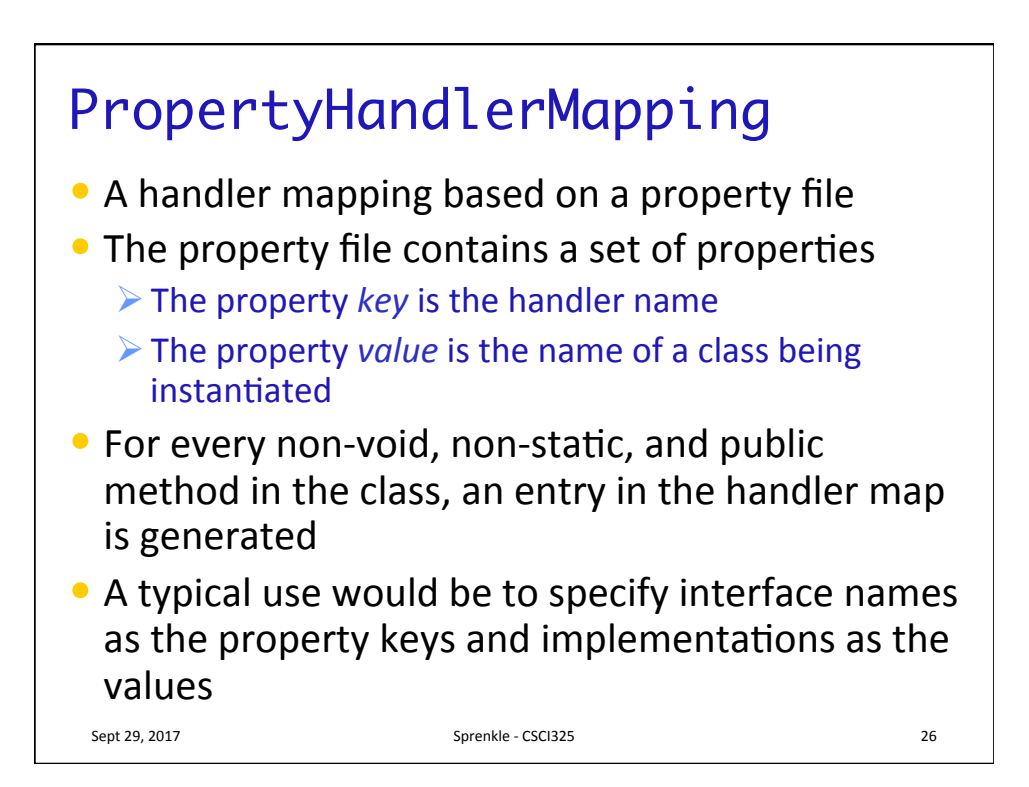

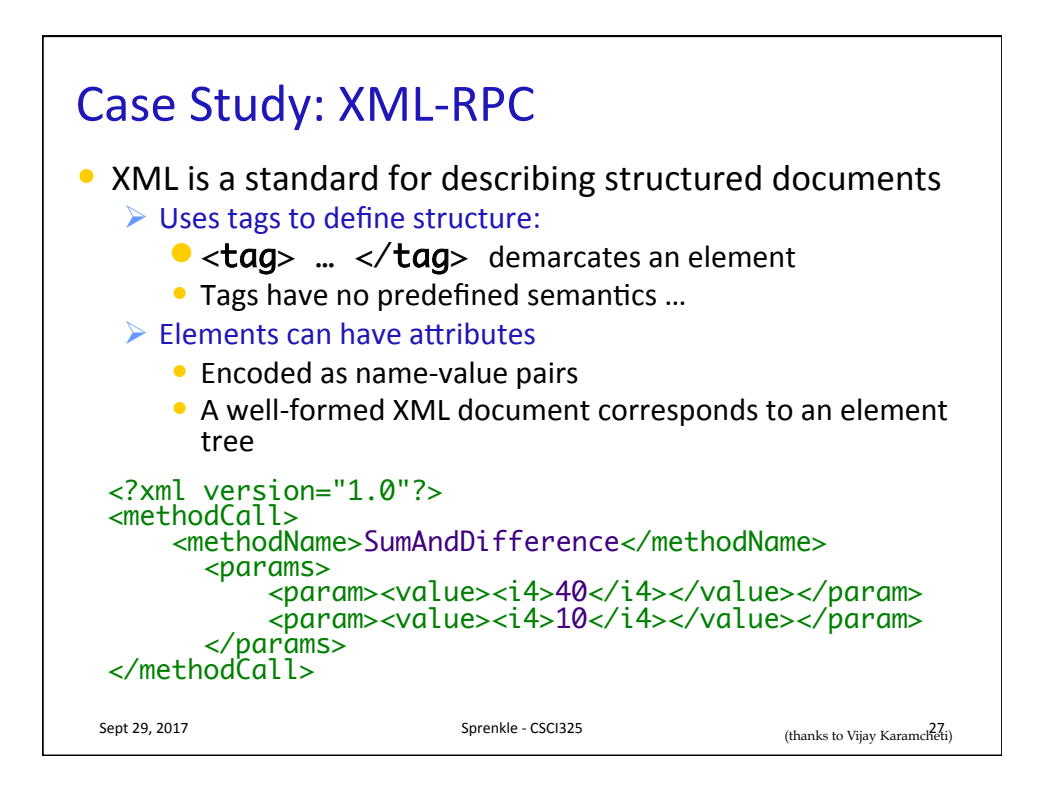

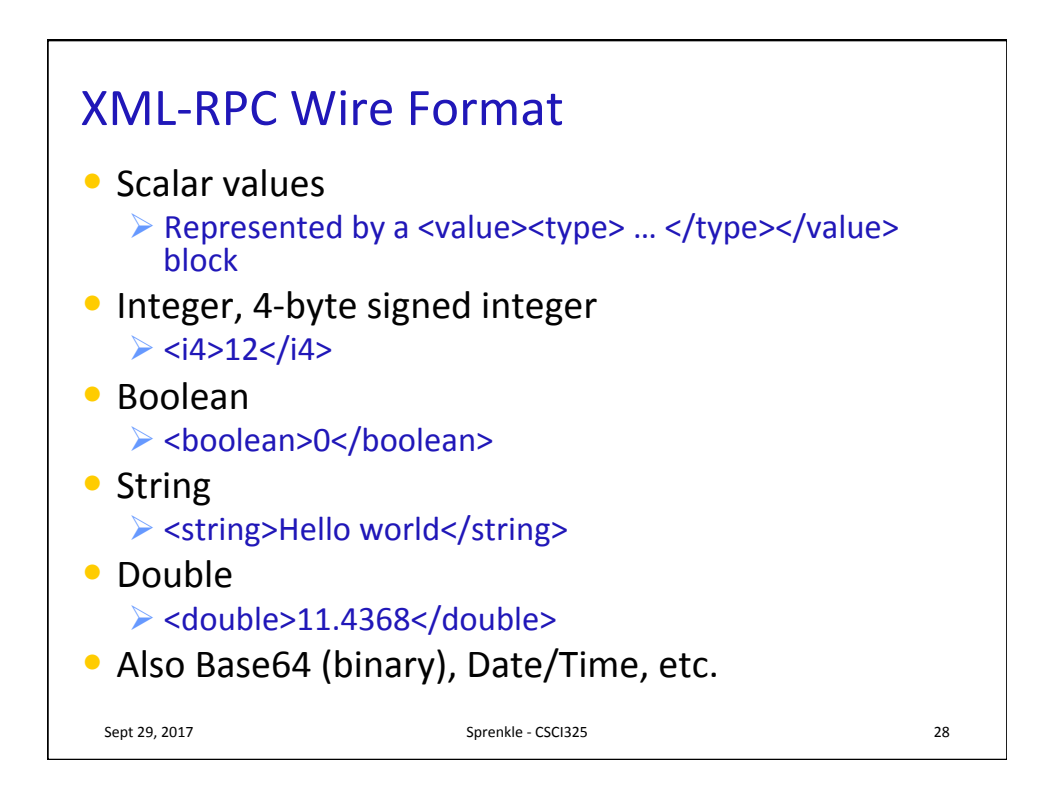

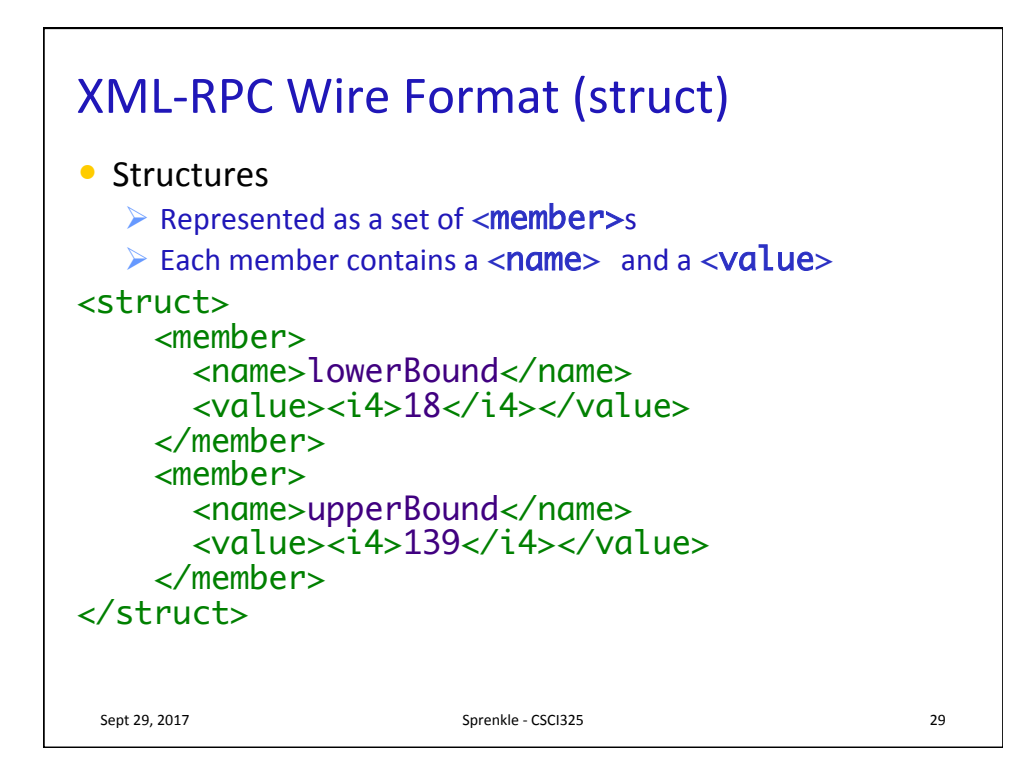

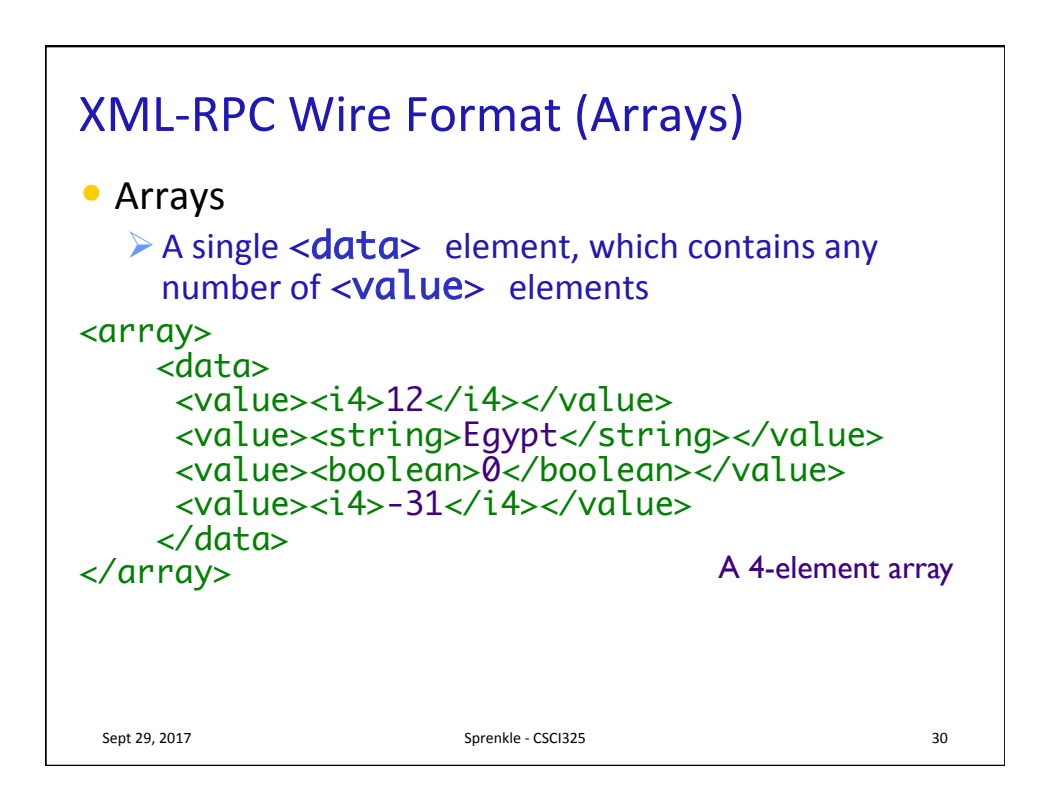

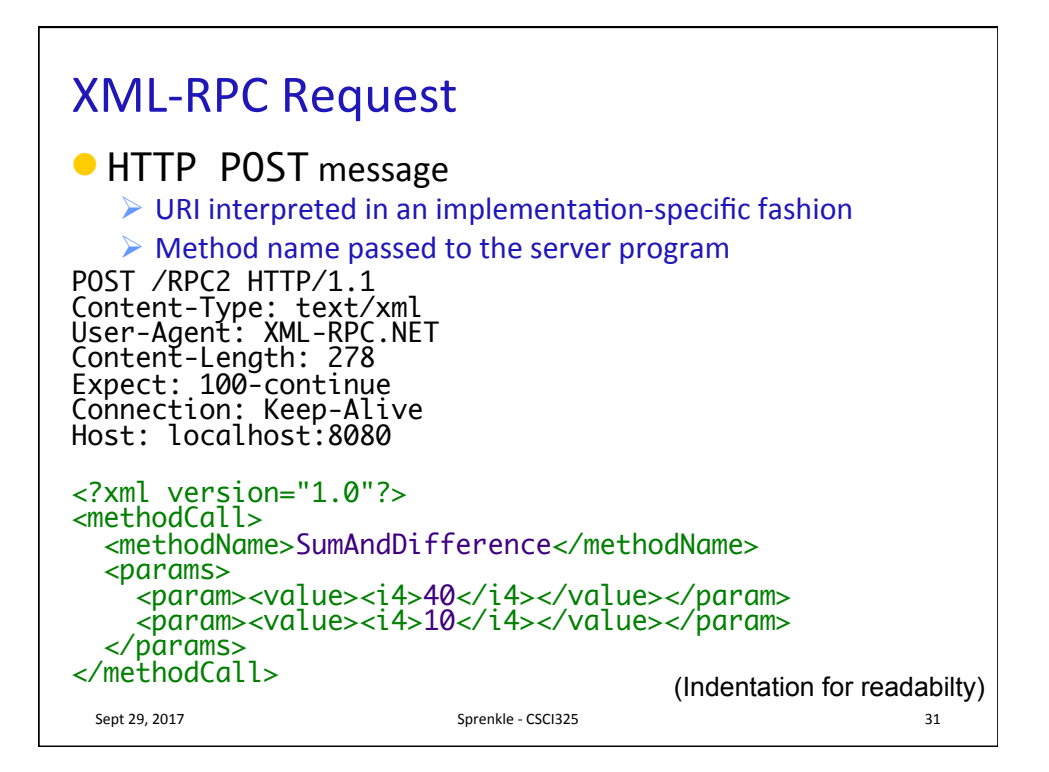

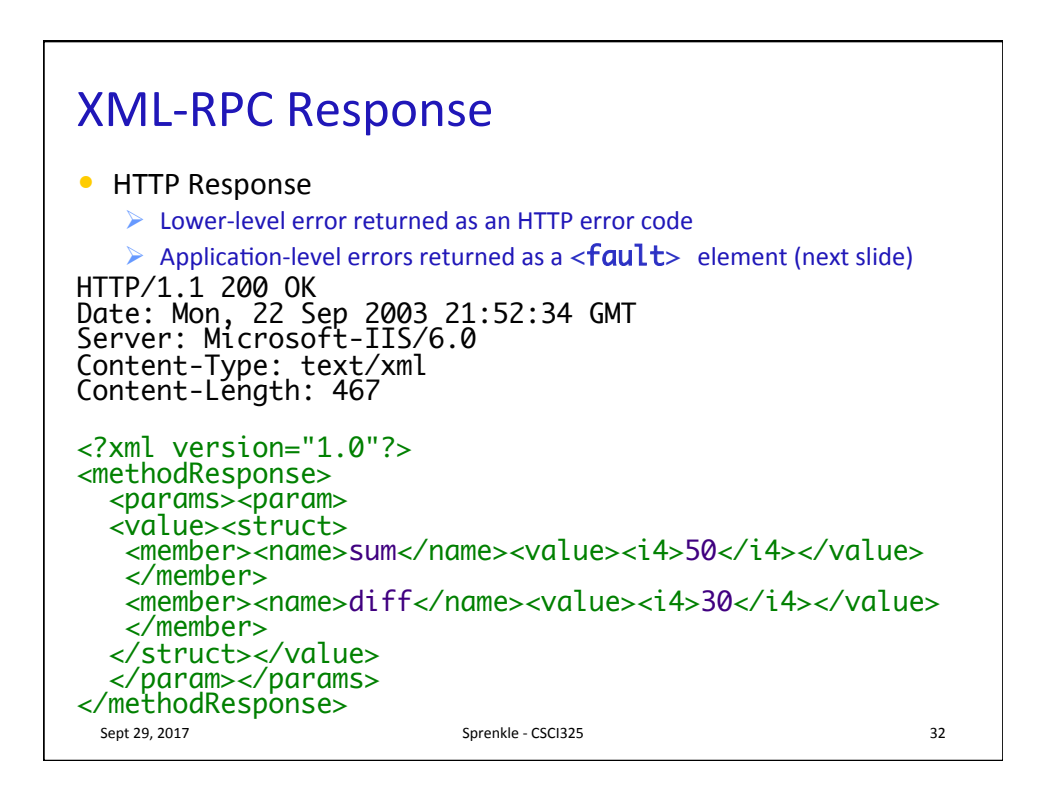

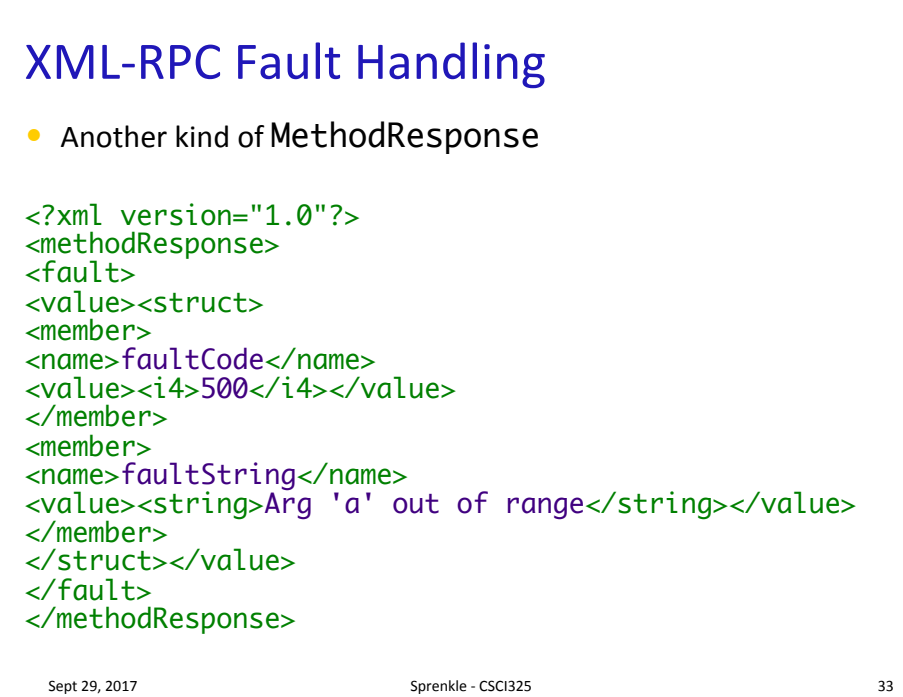

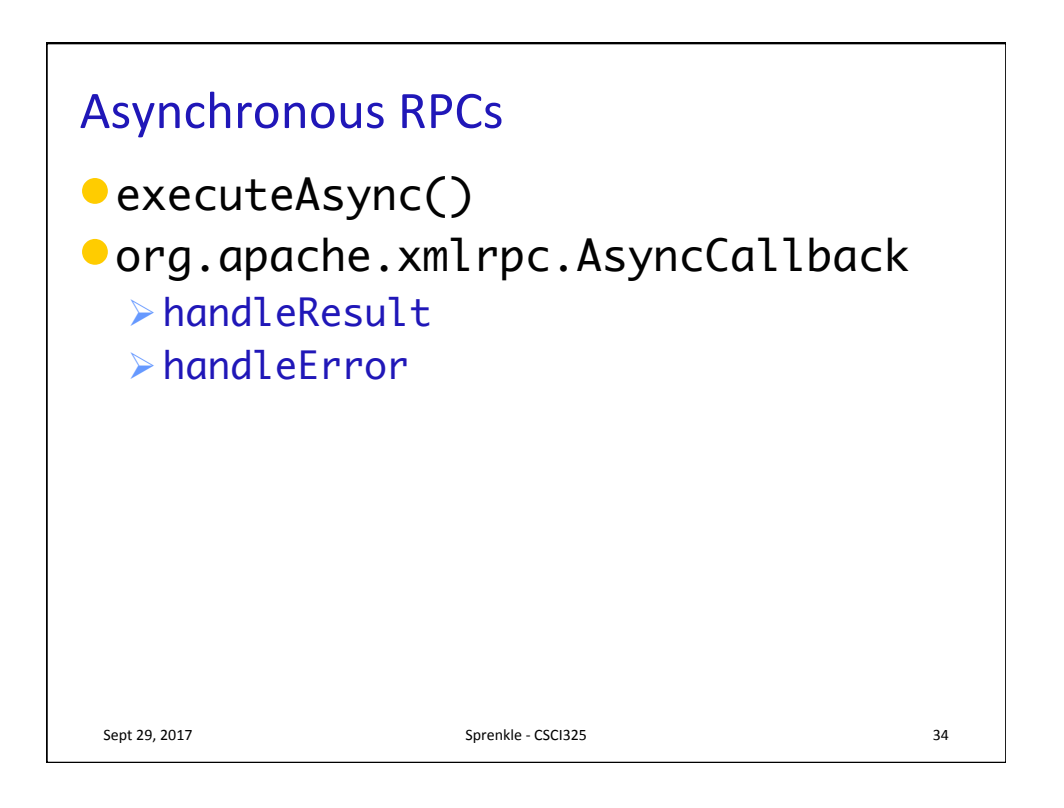

## **Thrift**

- "The Apache Thrift software framework, for scalable cross-language services development, combines a software stack with a code generation engine to build services that work efficiently and seamlessly between C++, Java, Python, PHP, Ruby, Erlang, Perl, Haskell, C#, Cocoa, JavaScript, Node.js, Smalltalk, OCaml and Delphi and other languages."
- Originally developed by Facebook
- Open-source on Apache in 2007
- $\bullet$  http://thrift.apache.org/

Sept 29, 2017 **Sprenkle** - CSCI325 **35** 

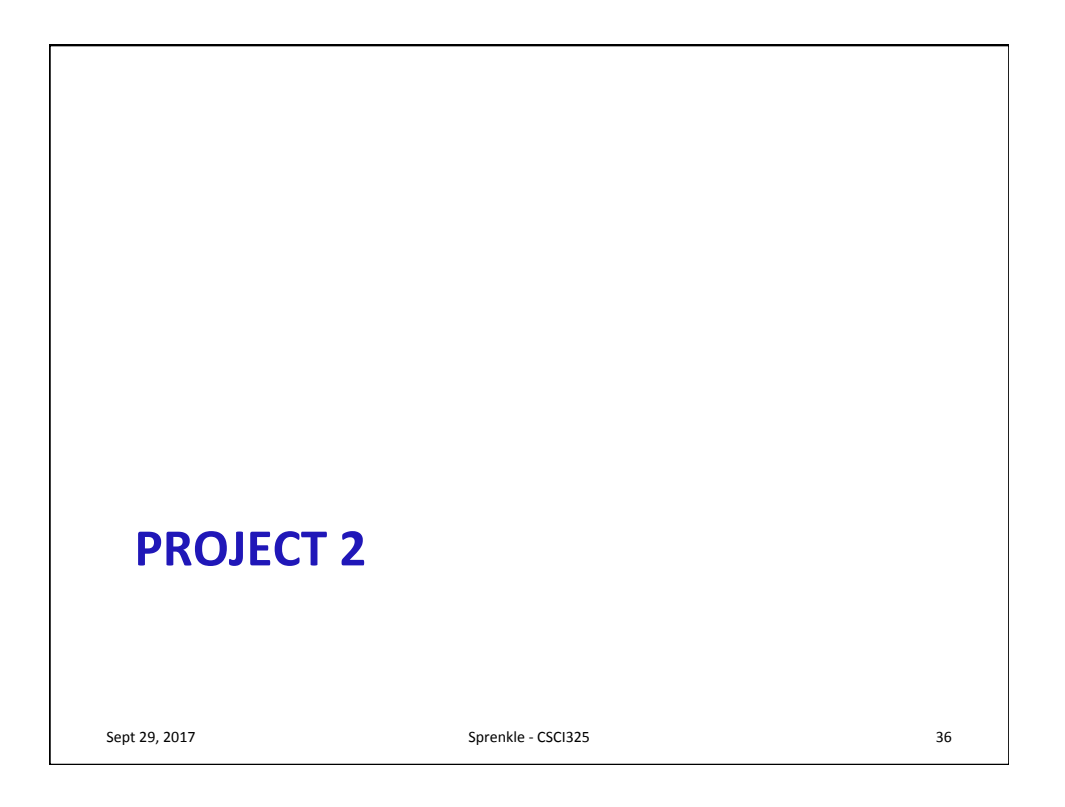

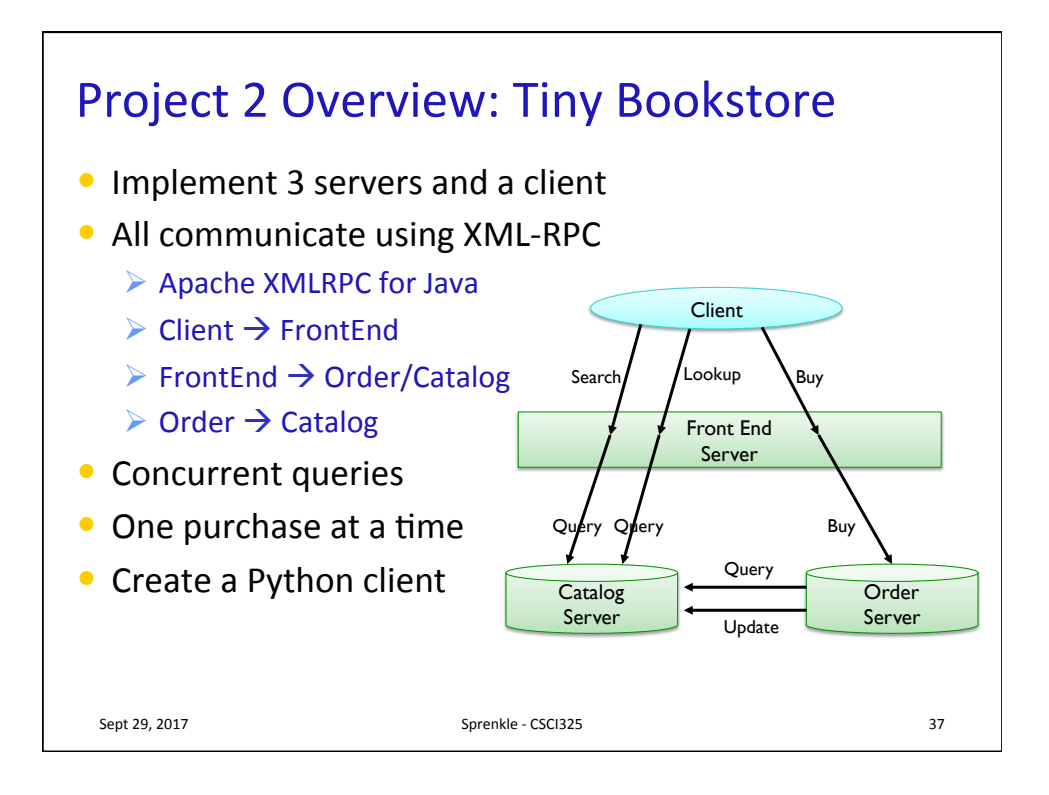